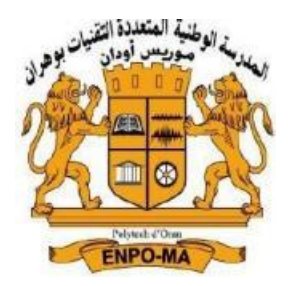

**COMMUNICATION SCIENCE ET TECHNOLOGIE Vol 01, N°27, pp13, 33 ENPO – Maurice AUDIN ASJP/ ESSN 2773-3483**

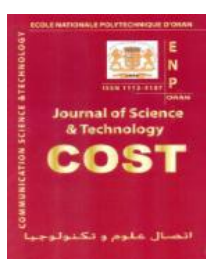

# **CONCEPTION D'UN COUPLEUR MICROONDES A BRANCHES EN**

# **TECHNOLOGIE MICROSTRIP**

Mehdi Chemseddine.Farah\* , Faouzi. Salah-Belkhodja, Zakaria. Kaldoune, Abdelkader. Cheikh Télécommunications et traitement Numérique du Signal (LTTNS), université Djillali Liabès, Sidi Bel Abbes, Algerie

**RESUME:** *Dans cet article, un coupleur microonde à branche à 4 ports et à -3 dB en technologie microstrip est réalisé et dont les deux sorties seront en quadrature de phase et la quatrième sortie est un port isolé. Ce coupleur est conçu pour fonctionner à 2GHz pour l'UMTS (universal mobile telecommunication system), une des technologies de téléphonie mobile de 3ème génération qui succède au GSM. Le coupleur microonde à branche en technologie microstrip souhaité est conçu en utilisant le substrat FR-4 avec une hauteur de 1,6 mm La conception et la simulation sont réalisées à l'aide du logiciel HFSS, puis il est réalisé et testé. Le coupleur à branche conçu est examiné en termes de paramètres tels que les pertes d'insertion, les facteurs de couplage, la quadrature de phase entre les sorties couplées, les coefficients de reflexion aux quatres accès et l'isolation entre l'entrée et le quatrième port. Les résultats de la simulation et des mesures sont comparés.*

*Mots clés : MICROONDE- COUPLEUR A BRANCHE -MICROSTRIP- -PERTES INSERTION-PERTES DE RETOUR-ISOLATION- LE FACTEUR DE COUPLAGE***.**

**ABSTRACT:** *In this paper, a 4-port, -3 dB branch line microwave coupler in microstrip technology is realized with two outputs in phase quadrature and the fourth output is an isolated port. This coupler is designed to operate at 2GHz for UMTS (universal mobile telecommunication system), one of the 3rd generation mobile telephony technologies that succeeds GSM. The desired microstrip microwave coupler is designed using FR-4 substrate with a height of 1.6 mm. The design and simulation is performed using HFSS software, then it is realized and tested. The designed branch coupler is examined in terms of parameters such as insertion loss, coupling factors, phase quadrature between the coupled outputs, reflection coefficients at the four ports and isolation between the input and the fourth port. The results of the simulation and the measurements are compared.*

**KEY WORDS:** *MICROWAVE- BRANCH LINE COUPLER -MICROSTRIP- INSERTION LOSS - RETURN LOSS -ISOLATION- THE COUPLING FACTOR.*

#### **1. INTRODUCTION**

Au fil des années, le domaine des micro-ondes a connu une évolution constante. L'une des tendances les plus importantes est le passage de la technologie ''classique '' (type guide onde) à la technologie microstrip qui débuté au début des année 1960.

Ce dernier a l'avantage de pouvoir être fabriqué en utilisant une technologie de circuit imprimé très précise et peu couteuse.

La technologie planaire est particulièrement adaptée à la production et à la miniaturisation de circuits hyperfréquences passifs et actif de faible puissance. Le développement de ces technologies a conduit à la production industrielle d'équipements à technologie hybride, sur lesquels des circuits passifs (type ligne de transmission) et les composants semi-conducteurs sont intégrés sur le même substrat.

La technique des circuits imprimés a révolutionné les domaines de l'électronique et plus récemment, celui des hyperfréquences, où elle se prête particulièrement bien à la réalisation des lignes et des résonateurs microstrip ce qui donne une structure planaire.

Les coupleurs sont utilisés dans de nombreux circuit, y'compris les mélangeurs, les amplificateurs et les circuits d'alimentation d'antenne. Les performances du coupleur déterminent en grande partie les performances du circuit réalisé (bande de fréquence, isolation, etc.), mais elles sont généralement limitées par la technologie de fabrication du circuit. En particulier, les coupleurs utilisés aux fréquences microonde sont généralement des structures passives

Le coupleur -3dB, 90° est un dispositif passif disposant de quatre ports qui permet à chaque sortie de recueillir la moitié de la puissance d'entrée mais en quadrature de phase. Le coupleur -3dB est souvent réalisé en technologie microruban où différents tronçons quart d'onde sont présents pour assurer l'adaptation d'impédance. Deux types de tronçons de ligne quart d'onde composent le coupleur.

Entre les ports 1 et 2 et les ports 3 et 4 nous avons une ligne quart d'onde d'impédance caractéristique égale à 50 Ω identique à celle des ports d'entrée et de sortie du coupleur, et entre les ports 1 et 3 et les ports 2 et 4, nous avons une ligne quart d'onde d'impédance caractéristique 35.35  $\Omega$  (50/ $\sqrt{2}$ ) pour obtenir le couplage de -3 dB.

Le signal RF à l'entrée du port 1 (voie incidente) est également distribué en deux signaux RF sur le port 3 (voie directe) et le port 4 (voie couplée). Le port 2 est totalement

isolé par rapport à l'entrée. Une remarque importante s'impose est que le coupleur -3dB, 90° est symétrique. En effet, chaque port peut être utilisé comme une entrée et les sorties seront du côté opposé à l'entrée.

Il est utilisé principalement dans la section du mélangeur à RF et les micro-ondes. Les applications du coupleur sont le séparateur ou le combinateur de signaux I/Q, le système d'émetteur à antenne unique. Un coupleur à branche en quadrature a été conçu sur un substrat RT Duroid à la fréquence de 2.4 GHz pour l'application de la bande S et le coupleur conçu avait les paramètres de la matrice S, S11 et S22 inférieurs à -20 dB et les valeurs de S12 et

S13 étaient de - 3dB [1]. Un coupleur à branche de à double section a été conçu sur un substrat FR-4 en utilisant ADS. Sur un substrat FR-4 en utilisant le logiciel ADS pour l'application sans fil et le coupleur conçu avait le coefficient de réflexion et l'isolation en dessous de -10 dB [2]. Un coupleur à branche miniaturisé a été conçu à une fréquence de 0,6 GHz pour une application de communication sans fil, et la structure conçue a réduit la surface occupée à 12,3 % de la conception conventionnelle. La magnitude et la différence de phase entre S12 et S13 sont respectivement de 3±0.4 dB et 90° $\pm$ 1°. La bande passante du coupleur est de 125 MHz [3].

Un coupleur à branche à bande unique a été conçu sur un substrat FR-4 à la fréquence de 5.8 GHz en utilisant le logiciel ADS et la longueur du coupleur a été réduite de 50% par rapport à celle d'un coupleur conventionnel. [4]

Un coupleur à branche à double bande a été proposé avec une combinaison de lignes à stub Pi et T pour les applications GPS et satellite. Il a été conçu à la fréquence centrale de 1,36/3,98 GHz et a utilisé un substrat FR-4 avec un constant diélectrique de 4,4 [5]

Dans ce travail, un coupleur à branches est conçu à une fréquence de 2 GHz pour l'UMTS (universal mobile telecommunication system), une des technologies de téléphonie mobile de 3ème génération qui succède au GSM sur un substrat FR-4 de 1,6 mm d'épaisseur avec une constante diélectrique de 4,4. La conception et la simulation sont réalisées à l'aide du logiciel HFSS. Ce coupleur est ensuite réalisé et testé avec l'analyseur de réseau vectoriel. Les

paramètres de la matrice S sont obtenus par les simulations et les mesures à partir desquels les différentes grandeurs peuvent être calculées.

#### **2. THEORIE DE COUPLEUR A BRANCHE :**

Les coupleurs dits « Branchline » sont des coupleurs directionnels, généralement utilisés pour une répartition à 3dB de l'énergie, avec une différence de phase de 90° entre la voie dite « directe » et la voie dite « couplée ». Ce genre de coupleur est fréquemment réalisé en technologie Micro-ruban.

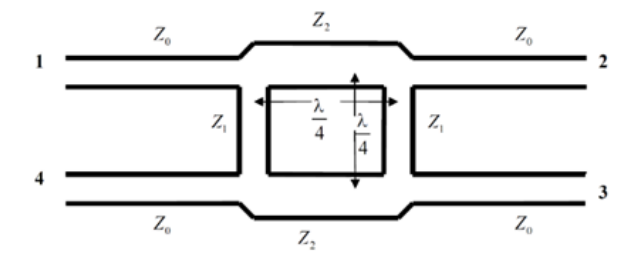

**Fig.1.**: Géométrie du coupleur Branchline.

D'après le schéma ci-dessus, l'énergie entre par le port 1 et va se trouver divisée entre le port 2 (voie directe) et le port 3 (voie couplée), avec une différence de phase de 90°. Aucune énergie n'est transmise au port 4 (c'est la voie isolée) .

Cet octopôle permet un plan de symétrie le partageant géométriquement en deux quadripôles identiques. L'application de la technique des modes pairs et impairs peut s'effectuer.

#### **Coefficient de couplage :**

$$
C = 10 \log \frac{P_1}{P_3} = -20 \log |S_{13}|
$$

Avec P<sup>1</sup> : puissance incidente à l'accès 1

P<sup>3</sup> : puissance transmise à l'accès 3

tous les accès sont adaptés

# **Coefficient de directivité**

$$
D = 10 \log \frac{P_3}{P_4} = 20 \log \left| \frac{S_{13}}{S_{14}} \right|
$$

Avec P<sup>3</sup> : puissance transmise à l'accès 3

P<sup>4</sup> : puissance transmise à l'accès 4

# **Coefficient d'isolation**

$$
I = 10 \log \frac{P_1}{P_4} = 20 \log \frac{1}{|S_{14}|}
$$

 $I = C + D$ 

Ce coefficient est relatif au découplage entre les ondes circulant sur les accès adjacents.

# **2.1 LIGNE DE TRANSMISSION :**

Un tronçon de ligne sans pertes de longueur  $\ell$ , d'impédance caractéristique  $Z_0$  terminée par une impédance Zl présente une impédance ramenée à son entrée :

$$
Z(l) = Z_0 \cdot \frac{Z_l + jZ_0 \tan \beta l}{Z_0 + jZ_l \tan \beta l} \tag{1}
$$

Si la ligne est court-circuitée à son extrémité ou fermée sur une impédance de charge de valeur faible on aura :

$$
Z_l = 0 \Rightarrow Z(l) = jZ_0 \tan \beta l \tag{2}
$$

Si la ligne est ouverte à son extrémité ou fermée sur une impédance de charge de valeur élevée :

$$
Z_l = \infty \Rightarrow Z(l) = \frac{z_0}{j \tan \beta l} = -j Z_0 \cot \beta l \tag{3}
$$

# **2.2 MATRICE ABCD :**

Les matrices de distribution S et de chaine des ondes C ne sont pas les seuls utiles à l'étude des quadripôles.

Nous allons présenter dans cette démonstration les matrice de chaine en tension/courant appelées couramment matrices ABCD.

Sur le quadripôle de la figure suivante ont été tracés les tensions et courants sur les 2 accès.

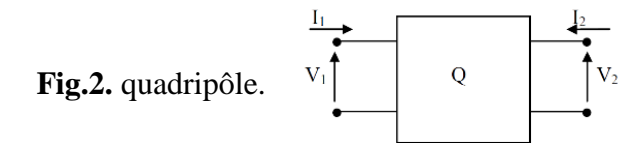

On définit la matrice de chaine ABCD comme suit :

$$
\begin{bmatrix} V_1 \\ I_1 \end{bmatrix} = \begin{bmatrix} A & B \\ C & D \end{bmatrix} \begin{bmatrix} V_2 \\ -I_2 \end{bmatrix}
$$
  

$$
V_1 = A \cdot V_2 + B \cdot (-I_2)
$$
 (4)

$$
I_1 = C \cdot V_2 + D \cdot (-I_2) \tag{5}
$$

Voici quelques exemples de quadripôles et leur matrice chaine ABCD :  $\epsilon$ 

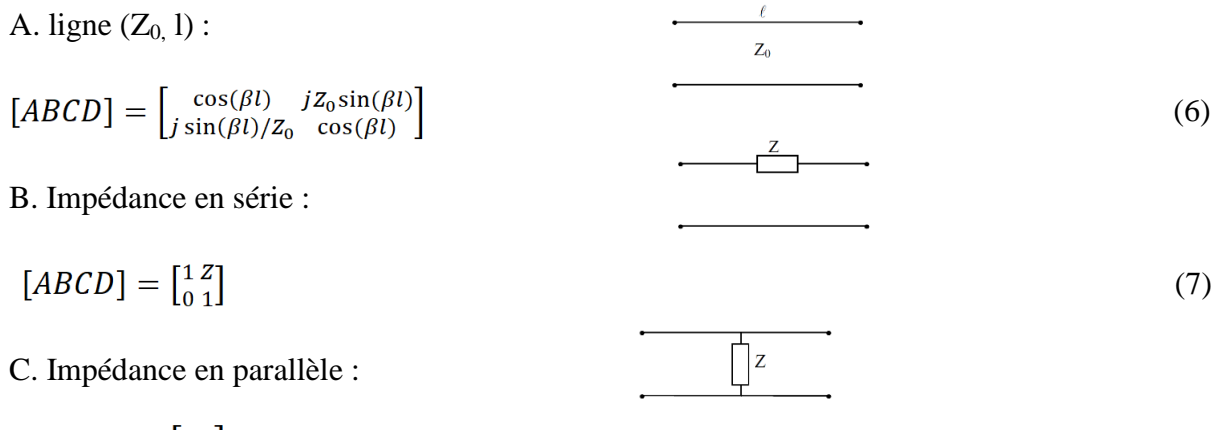

$$
[ABCD] = \begin{bmatrix} 1 & 0 \\ \frac{1}{Z} & 1 \end{bmatrix} \tag{8}
$$

D. Admittance en parallèle

$$
[ABCD] = \begin{bmatrix} 1 & 0 \\ Y & 1 \end{bmatrix} \tag{9}
$$

# **2.3 RELATIONS ENTRE LES ONDES ET LES TENSIONS ET COURANTS :**

Les ondes a et b qu'on appelle les ondes tension-courant sont exprimées en fonction des tensions et courants normalisés :

$$
v(z) = \frac{V(z)}{\sqrt{Z_c}} = Ae^{-j\beta z} + Be^{+j\beta z} \quad \text{tension normalisée} \tag{10}
$$

$$
i(z) = I(z)\sqrt{Z_c} = Ae^{i\beta z} - Be^{+i\beta z}
$$
: courant normalisé (11)

Les ondes a et b sont donc obtenues à partir de  $v(z)$  et  $i(z)$ :

$$
a(z) = Ae^{-j\beta z} = \frac{v(z) + i(z)}{2}
$$
\n
$$
b(z) = Be^{+j\beta z} = \frac{v(z) + i(z)}{2}
$$
\n
$$
v \uparrow
$$
\n
$$
v \uparrow
$$
\n
$$
b(z) = be^{-j\beta z} = \frac{v(z) + i(z)}{2}
$$

et inversement :

$$
v(z)=a(z)+b(z) \tag{12}
$$

$$
i(z)=a(z)-b(z) \tag{13}
$$

où a(z) est l'onde tension-courant incidente

b(z) est l'onde tension-courant réfléchie

- v(z) est la tension normalisée
- i(z) est le courant normalisé

**Rq :** - a(z), b(z), v(z) et i(z) ont l'unité de la racine carrée de la puissance.

- Les termes en A représentent les ondes incidentes et les termes en B les ondes réfléchies.

On introduit les ondes de puissance, on aura :

$$
V_1 = a_1 + b_1 \qquad \qquad I_2 = a_2 - b_2 \qquad \qquad -I_2 = -a_2 + b_2
$$

On remplace les valeurs de tension et courants avec leur valeur dans la matrice ABCD (dans 4 et 5)

$$
a_1 + b_1 = A (a_2 + b_2) + B (-a_2 + b_2)
$$
  
\n
$$
a_1 - b_1 = C (a_2 + b_2) + D (-a_2 + b_2)
$$
  
\n
$$
2 a_1 = A (a_2 + b_2) + B (-a_2 + b_2) + C (a_2 + b_2) + D (-a_2 + b_2)
$$
  
\n
$$
2 a_1 = A a_2 + A b_2 - B a_2 + B b_2 + C a_2 + C b_2 - D a_2 + D b_2
$$
  
\n
$$
2 a_1 = a_2 (A - B + C - D) + b_2 (A + B + C + D)
$$
  
\n
$$
b_2 (A + B + C + D) = 2 a_1 - a_2 (A - B + C - D)
$$

$$
b_2 = \frac{2}{(A+B+C+D)} a_1 \frac{(A-B+C-D)}{(A+B+C+D)} a_2
$$

La matrice [S] est une matrice d'ondes qui relie les ondes émergentes (réfléchies) b aux ondes incidentes a :

$$
[b]=[S][a] \n b1=S11.a1+S12.a2
$$
\n
$$
b2=S21.a1+S22.a2
$$
\n(14)

par identification on trouve:

 $b_2 = S_{21}.a_1 + S_{22}.a_2$ 

$$
S_{21} = T = \frac{2}{(A+B+C+D)}
$$
 (16)

$$
S_{22} = \Gamma = \frac{(-A+B-C+D)}{(A+B+C+D)}
$$
\n
$$
(17)
$$

$$
S_{11} = \Gamma = \frac{(A+B-C-D)}{(A+B+C+D)}
$$
\n(18)

#### **2.4 ANALYSE EN MODE PAIR/IMPAIR :**

Nous allons d'abord dessiner le circuit du coupleur en impédance réduite, où il est entendu que chaque ligne représente une ligne de transmission avec une

impédance caractéristique normalisée par rapport à  $Z_0$ . La masse présente pour chaque ligne de transmission n'est pas représentée ici. Nous prendrons une onde incidente d'amplitude 1 incidente au port 1

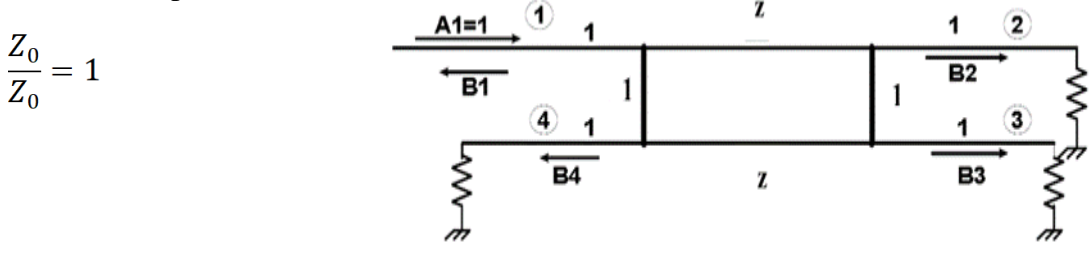

**Fig.3. :** le circuit du coupleur en impédance réduite

Ce circuit peut être décomposé en une excitation en mode pair et mode impair. Grâce aux symétries et antisymétries des excitations, le coupleur 4 ports peut être "décomposé" en un jeu de 2 coupleurs présentant des plans de court circuit (magnétique pour le mode pair - électrique pour le mode impair) sur les axes de symétrie.

Mode pair :(Even)

Mode impair :(Odd)

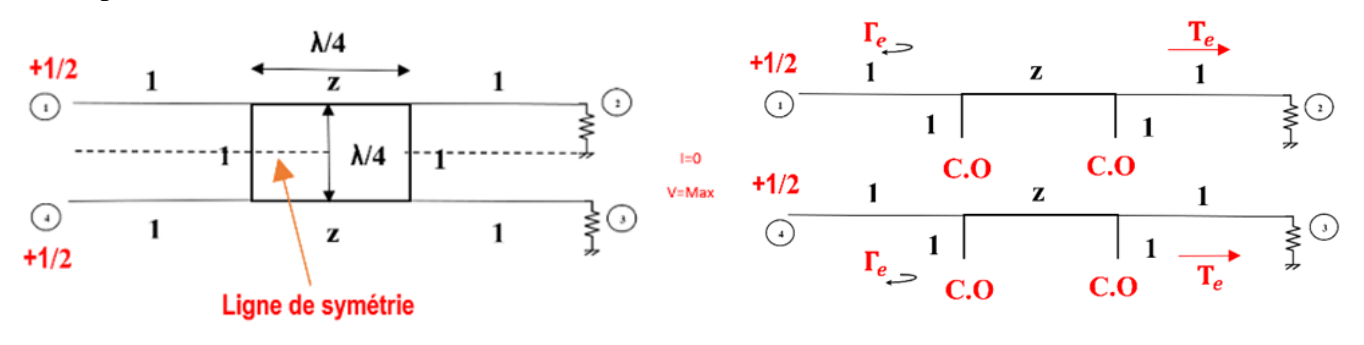

**Fig. 4**. Excitation en mode pair

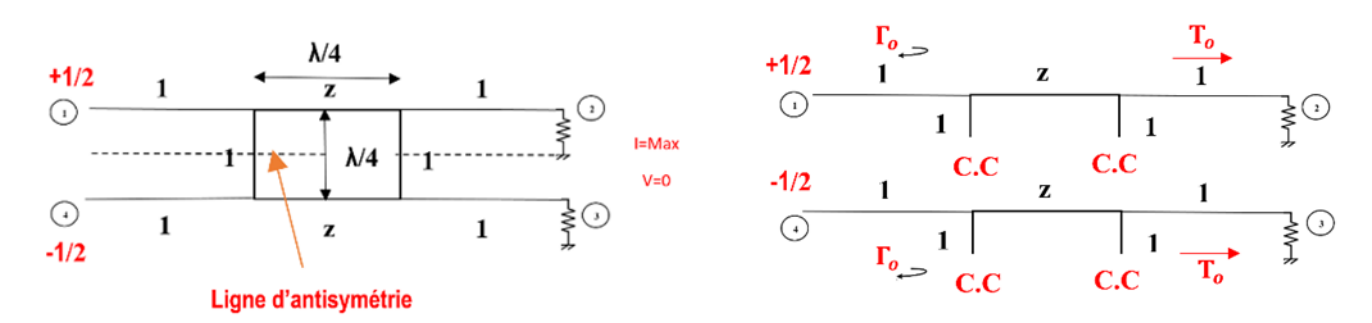

**Fig. 5**. Excitation en mode impair

Où  $\Gamma_{e,o}$ et  $T_{e,o}$ sont les coefficients de réflexion et de transmission du mode pair (even) et impair (odd) du système des figures si dessus. Déterminons d'abord Гe et Te pour le mode pair, ensuite nous déterminons Гo et To pour le mode impair Ceci peut être fait en utilisant les matrices ABCD de chaque élément constituant chaque quadripôle Chaque excitation "décompose" notre coupleur en 2 quadripôles identiques. Bien que les amplitudes des ondes incidentes pour ces 2 ports soient de  $\pm 1/2$ , les amplitudes des ondes émergentes de chaque port du coupleur à branche peuvent être décrites comme suit:

$$
B_1 = \frac{1}{2} \left( \Gamma_e + \Gamma_o \right) \tag{19}
$$

$$
B_2 = \frac{1}{2} (T_e + T_o) \tag{20}
$$

$$
B_3 = \frac{1}{2} (T_e - T_o) \tag{21}
$$

$$
B_4 = \frac{1}{2} \left( \Gamma_e - \Gamma_o \right) \tag{22}
$$

#### **A. Even mode :(mode pair)**

$$
\begin{bmatrix}^{A}_{C} \end{bmatrix}_{e} = \begin{bmatrix} Ligne \\ C, O \end{bmatrix} \begin{bmatrix} Ligne & de \\ transmission \\ \lambda / 4 \end{bmatrix} \begin{bmatrix} Ligne \\ C, O \end{bmatrix} \tag{23}
$$

Pour le cas pair (even), le plan de symétrie géométrique se comporte comme un circuit ouvert  $(Z_l = \infty)$ : l'admittance des stubs en circuit ouvert

$$
Z_{in} = -jZ_0 \cot \beta l \qquad \qquad Z_{in} = -j \cdot 1 \cdot \cot(\frac{2\pi}{\lambda} \cdot \frac{\lambda}{8}) \qquad \qquad Z_{in} = -j \qquad \qquad Y_{in} = \frac{1}{-j} = +j
$$

Admittance en parallèle ABCD:

$$
[ABCD] = \begin{bmatrix} Ligne \\ C.O \end{bmatrix} = \begin{bmatrix} 1 & 0 \\ Y & 1 \end{bmatrix}
$$
 
$$
\begin{array}{c|c|c}\n\hline\n1 & z & 1 \\
\hline\nY = j & \downarrow \quad \text{A/8} & \downarrow \quad Y = j \\
C.O & C.O & \end{array}
$$

# $\begin{bmatrix} Ligne \\ C.O \end{bmatrix} = \begin{bmatrix} 1 & 0 \\ i & 1 \end{bmatrix}$

#### **Deux [impédance](https://en.wikipedia.org/wiki/Electrical_impedance) on parallèle:**

$$
Z = \frac{Z_0 Z_1}{Z_0 + Z_1}
$$

**Deux admittance paralléle :** 

Deux admittance parallele :  
\n
$$
Y = \frac{1}{Z} = \frac{Z_0 + Z_1}{Z_0 Z_1} = \frac{1 + j}{j} = 1 - j
$$
\n
$$
|Y| = \sqrt{1^2 - (-1)^2}
$$
\n
$$
Z = \frac{1}{\sqrt{2}}
$$
\n
$$
Z = \frac{1}{\sqrt{2}}
$$
\n[ABCD] =  $\begin{bmatrix} \text{Ligne de} \\ \text{transmission} \\ \lambda/4 \end{bmatrix} = \begin{bmatrix} \cos(\beta l) & jZ_0 \sin(\beta l) \\ j \sin(\beta l)/Z_0 & \cos(\beta l) \end{bmatrix}$ \n
$$
\begin{bmatrix} \text{Ligne de} \\ \text{transmission} \\ \lambda/4 \end{bmatrix} = \begin{bmatrix} \cos(\frac{2\pi}{\lambda} \cdot \frac{\lambda}{4}) & jZ_0 \sin(\frac{2\pi}{\lambda} \cdot \frac{\lambda}{4}) \\ j \sin(\frac{2\pi}{\lambda} \cdot \frac{\lambda}{4})/Z_0 & \cos(\frac{2\pi}{\lambda} \cdot \frac{\lambda}{4}) \end{bmatrix}
$$
\n
$$
\begin{bmatrix} \text{Ligne de} \\ \text{transmission} \\ \lambda/4 \end{bmatrix} = \begin{bmatrix} \text{Ligne de} \\ j \sin(\frac{2\pi}{\lambda} \cdot \frac{\lambda}{4})/Z_0 & \cos(\frac{2\pi}{\lambda} \cdot \frac{\lambda}{4}) \\ jZ_0 & \cos(\frac{2\pi}{\lambda} \cdot \frac{\lambda}{4}) \end{bmatrix}
$$
\n
$$
\begin{bmatrix} \text{A} \ B \\ \text{transmission} \\ \lambda/4 \end{bmatrix} = \begin{bmatrix} \text{Ligne de} \\ j\sqrt{2} & 0 \end{bmatrix}
$$
\n
$$
\begin{bmatrix} \text{A} \ B \\ \text{C} D \end{bmatrix} = \begin{bmatrix} \text{Ligne de} \\ \text{C} D \end{bmatrix} \begin{bmatrix} \text{Ligne de} \\ \text{Lone} \end{bmatrix} \begin{bmatrix} \text{Ligne de} \\ \text{Lone} \end{bmatrix} \begin{bmatrix} \text{Ligne} \\ \text{Lone} \end{bmatrix} \begin{bmatrix} \text{Ligne} \\ \text{Lone} \end{bmatrix} = \begin{bmatrix} 1 & 0 \\ j \sqrt{2} & 0 \end{bmatrix} \begin{bmatrix
$$

$$
T_e = \frac{2}{(A+B+C+D)}
$$
 (25)

$$
T_e = \frac{-1}{\sqrt{2}} (j+1)
$$
 (26)

$$
\Gamma_e = \frac{(A+B-C-D)}{(A+B+C+D)} = 0
$$
\n(27)

# **A. Odd mode :(Mode impair)**

De même pour le cas impair, le plan de symétrie géométrique se comporte comme un court-circuit  $(Z_l = 0)$ :

$$
\begin{bmatrix}\n^{AB} \\
^{C}D\n\end{bmatrix}_{o} = \begin{bmatrix}\n\text{Ligne de} \\
^{C}C\n\end{bmatrix}\n\begin{bmatrix}\n\text{transmission} \\
\lambda/4\n\end{bmatrix}\n\begin{bmatrix}\n\text{Ligne} \\
^{C}C\n\end{bmatrix}
$$
\n
$$
\begin{bmatrix}\n\text{Ligne de} \\
^{C}C\n\end{bmatrix}
$$
\n
$$
\begin{bmatrix}\n\text{Ligne de} \\
^{C}C\n\end{bmatrix}
$$
\n
$$
\begin{bmatrix}\n\text{Ligne de} \\
^{C}C\n\end{bmatrix}
$$
\n
$$
\begin{bmatrix}\n\text{Ligne de} \\
^{C}C\n\end{bmatrix}
$$
\n
$$
\begin{bmatrix}\n\text{Ligne de} \\
^{C}C\n\end{bmatrix}
$$
\n
$$
\begin{bmatrix}\n\text{Ligne de} \\
^{C}C\n\end{bmatrix}
$$
\n
$$
\begin{bmatrix}\n\text{Ligne de} \\
^{C}C\n\end{bmatrix}
$$
\n
$$
\begin{bmatrix}\n\text{Ligne de} \\
^{C}C\n\end{bmatrix}
$$
\n
$$
\begin{bmatrix}\n\text{Ligne de} \\
^{C}C\n\end{bmatrix}
$$
\n
$$
\begin{bmatrix}\n\text{Ligne de} \\
^{C}C\n\end{bmatrix}
$$
\n
$$
\begin{bmatrix}\n\text{Ligne de} \\
^{C}C\n\end{bmatrix}
$$
\n
$$
\begin{bmatrix}\n\text{Ligne de} \\
^{C}C\n\end{bmatrix}
$$
\n
$$
\begin{bmatrix}\n\text{Ligne de} \\
^{C}C\n\end{bmatrix}
$$
\n
$$
\begin{bmatrix}\n\text{Ligne de} \\
^{C}C\n\end{bmatrix}
$$
\n
$$
\begin{bmatrix}\n\text{Ligne de} \\
^{C}C\n\end{bmatrix}
$$
\n
$$
\begin{bmatrix}\n\text{Ligne de} \\
^{C}C\n\end{bmatrix}
$$
\n
$$
\begin{bmatrix}\n\text{Ligne de} \\
^{C}C\n\end{bmatrix}
$$
\n
$$
\begin{bmatrix}\n\text{Ligne de} \\
^{C}C\n\end{bmatrix}
$$
\n
$$
\begin{bmatrix}\n\text{Ligne de} \\
^{C}C\n\end{bmatrix}
$$
\n
$$
\begin{
$$

$$
[ABCD] = \begin{bmatrix} Ligne \\ C.C \end{bmatrix} = \begin{bmatrix} 1 & 0 \\ Y & 1 \end{bmatrix}
$$
  
\n
$$
Z_{in} = jZ_0 \tan\beta l = j \cdot 1 \cdot \tan(\frac{2\pi}{\lambda} \cdot \frac{\lambda}{8})
$$
  
\n
$$
Z_{in} = j
$$
  
\n
$$
[ABCD] = \begin{bmatrix} Ligne \\ C.C \end{bmatrix} = \begin{bmatrix} 1 & 0 \\ -j & 1 \end{bmatrix}
$$
  
\n
$$
\begin{bmatrix} A & B \\ C & D \end{bmatrix}_o = \begin{bmatrix} 1 & 0 \\ -j & 1 \end{bmatrix} \begin{bmatrix} 0 & j\frac{1}{\sqrt{2}} \\ j\sqrt{2} & 0 \end{bmatrix} \begin{bmatrix} 1 & 0 \\ -j & 1 \end{bmatrix}
$$
  
\n
$$
\begin{bmatrix} A & B \\ C & D \end{bmatrix}_o = \begin{bmatrix} \frac{1}{\sqrt{2}} & j\frac{1}{\sqrt{2}} \\ j\frac{1}{\sqrt{2}} & \frac{1}{\sqrt{2}} \end{bmatrix}
$$
  
\n
$$
T_o = \frac{2}{(A+B+C+D)} = \frac{1}{\sqrt{2}}(1-j)
$$
  
\n
$$
T_o = \frac{(A+B-C-D)}{(A+B-C-D)}
$$

$$
\Gamma_o = \frac{(A+B-C-D)}{(A+B+C+D)} = 0
$$
\n(31)

En superposant les ondes sortantes de l'octopôle (pair et impair), on obtient les ondes sortantes de l'octopôle excité par une onde unité dans la voie

1 ; d'où les paramètres S suivants :

$$
B_1 = \frac{1}{2}(\Gamma_e + \Gamma_o) = 0 \qquad \qquad B_2 = \frac{1}{2}(\Gamma_e + \Gamma_o) = \frac{-1}{\sqrt{2}}j \qquad \qquad B_3 = \frac{1}{2}(\Gamma_e - \Gamma_o) = \frac{-1}{\sqrt{2}} \qquad \qquad B_4 = \frac{1}{2}(\Gamma_e - \Gamma_o) = 0
$$

Pour déduire les paramètres de la matrice S, il suffit de suivre la procédure suivante :

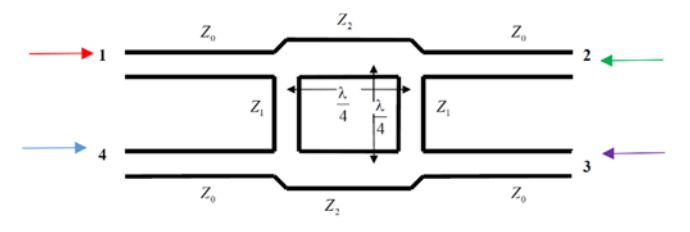

**Fig.6.**: Géométrie du coupleur Branchline.

Si Le port excité est 1:  $B_1=0$  La voie directe :  $B_2 = \frac{-1}{\sqrt{2}}j$ 

La voie couplée :  $B_3 = \frac{-1}{\sqrt{2}}$  La voie isolée :  $B_4 = 0$ 

De même façon on déduit les autres paramètres :

Si Le port excité est 2:  $B_2=0$  La voie directe :  $B_1 = \frac{-1}{\sqrt{2}}j$ 

La voie couplée :  $B_4 = \frac{-1}{\sqrt{2}}$  La voie isolée :  $B_3 = 0$ 

De même façon on déduit les autres paramètres :

Le port excité est 3: 
$$
B_3=0
$$
 La voie directe :  $B_4 = \frac{-1}{\sqrt{2}}j$ 

La voie couplée :  $B_1 = \frac{-1}{\sqrt{2}}$  La voie isolée :  $B_2 = 0$ 

De même façon on déduit les autres paramètres :

si Le port excité est 4 : 
$$
B_4=0
$$
 La voie directe :  $B_3 = \frac{-1}{\sqrt{2}}j$ 

La voie couplée :  $B_2 = \frac{-1}{\sqrt{2}}$  La voie isolée :  $B_1 = 0$ 

Donc la matrice S s'écrit :

$$
S = \begin{bmatrix} 0 & \frac{-1}{\sqrt{2}}j & \frac{-1}{\sqrt{2}} & 0 \\ \frac{-1}{\sqrt{2}}j & 0 & 0 & \frac{-1}{\sqrt{2}} \\ \frac{-1}{\sqrt{2}} & 0 & 0 & \frac{-1}{\sqrt{2}} \\ 0 & \frac{-1}{\sqrt{2}} & -\frac{-1}{\sqrt{2}}j & 0 \end{bmatrix}
$$
  

$$
S = \frac{-1}{\sqrt{2}} \begin{bmatrix} 0 & j & 1 & 0 \\ j & 0 & 0 & 1 \\ 1 & 0 & 0 & j \\ 0 & 1 & j & 0 \end{bmatrix}
$$
(32)

A travers la matrice S Les sorties 2 et 3 sont en quadrature de phase

#### **2.5 CAHIER DES CHARGES DU COUPLEUR A BRANCHES :**

- Facteur de couplage C=3dB. Le déphasage entre l'accès 2 et 3 est de 90°.
- La bande passante du coupleur C :

 $\Delta f = f_2 - f_1 = (2.1 - 1.9)$ *GHz* = 0.2*GHz* 

La fréquence centrale :  $f_0 = \frac{f_1 + f_2}{2} = 2GHz$ 

• Le coupleur sera réalisé sur un substrat en verre époxy (permittivité relative  $\epsilon r = 4.4$ , hauteur *h* = 1.6*mm* et pertes diélectriques  $tg(\delta) = 0.02$  sur lequel une couche de cuivre est déposée sur les deux faces (d'épaisseur  $t = 35 \mu m$  et de conductivité  $\sigma = 5,88.10^8 S/m$ ).

#### **Synthèse du coupleur en lignes physiques. :**

Les formules d'analyse et de synthèse les plus précises sont dues à E.O. Hammerstad, publiées en 1975 et qui utilisent les paramètres suivants :

Z<sub>C</sub>: impédance caractéristique de la ligne.

- W : largeur de la piste.
- t : épaisseur de la piste .
- h :épaisseur de diélectrique.
- $\varepsilon_r$ : Permitivité relative de l'isolant.

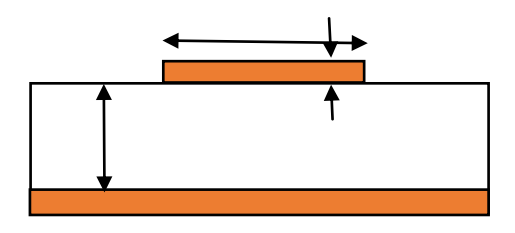

 **Fig. 8.** Ligne physique

# **2.6 Formules de synthèse :**

#### **Calcul des longueurs et largeurs du coupleur a branche en technologie microstip:**

Pour Calculer les longueurs et largeurs du coupleur à branche en technologie microstip on utilise les équations on [6]

Il faut trouver d'abord le rapport  $W/h$  afin de calculer la permittivité relative.

Les relations dues à Wheeler et Hammerstad [6] permettent de trouver le rapport  $W/h$  en fonction de l'impédance caractéristique  $Z_c$  de la ligne. Dont  $Z_c = Z_0 = 50\Omega$  est impédance caractéristique de la ligne 50 $\Omega$  et  $Z_1 = 35.36 \Omega$  est impédance caractéristique de la ligne  $Z_1 = Z_0/\sqrt{2} = 50/\sqrt{2}$  ,les largeurs calculés pour les deux ligne sont notées respectivement par  $W_0$  et  $W_1$ 

• Pour  $W/h < 2$ , et  $A > 1.52$ 

$$
\frac{W}{h} = \frac{8 \exp(A)}{\exp(2A) - 2} \tag{33}
$$

Où : Calcul de A :

$$
A = \frac{Z_c}{60} \left[ \frac{\varepsilon_r + 1}{2} \right]^{0.5} + \frac{\varepsilon_r - 1}{\varepsilon_r + 1} \left[ 0.23 + \frac{0.11}{\varepsilon_r} \right]
$$
(34)

• Pour 
$$
W/h > 2
$$
 et  $A < 1.52$   

$$
\frac{w}{h} = \frac{2}{\pi} \left[ (B-1) - \ln(2B-1) + \frac{\epsilon_r - 1}{2\epsilon_r} \left( \ln(B-1) + 0.39 - \frac{0.61}{\epsilon_r} \right) \right]
$$
(35)

$$
\mathbf{O}\mathbf{\hat{u}}:B=\frac{60\pi^2}{Z_c\sqrt{\varepsilon_r}}\tag{36}
$$

Pour calculer la permittivité relatif  $\varepsilon_{re}$ 

• Pour  $W/h < 1$ 

Avec :

$$
\varepsilon_{re} = \frac{1}{2} (\varepsilon_r + 1) + \frac{1}{2} (\varepsilon_r - 1) \left[ \left( 1 + 12 \frac{h}{w} \right)^{-0.5} + 0.04 \left( 1 - \frac{w}{h} \right)^2 \right]
$$
(37)

• Pour 
$$
W/h > 1
$$

$$
\varepsilon_{re} = \frac{1}{2} (\varepsilon_r + 1) + \frac{1}{2} (\varepsilon_r - 1) \left[ \left( 1 + 12 \frac{h}{w} \right)^{-0.5} \right]
$$
\n(38)

Ou  $\varepsilon_{re0}$  est la permittivité effectives de tronçon de ligne d'impedance caractéristique  $Z_c = Z_0 = 50\Omega$ 

Ou  $\varepsilon_{re1}$  est la permittivité effectives de tronçon de ligne d'impedance caractéristique  $Z_1 = Z_0/\sqrt{2} = 50/\sqrt{2} = 35.36 \Omega$ Donc :  $W_{50\,\Omega} = W_0 = 3.054\ mm$  $\boldsymbol{\varepsilon_{re50\,\Omega}}=\boldsymbol{\varepsilon_{re0}}=3.33$ 

$$
W_{25,26,0} = W_1 = 5.221 \text{ mm}
$$
  $\epsilon_{25,26,0} = \epsilon_{25,1} = 3.48$ 

$$
W_{35.36 \Omega} = W_1 = 5.221 \text{ mm}
$$
\n
$$
\varepsilon_{re35.36 \Omega} = \varepsilon_{re1} = 3.486
$$

$$
\lambda_{g0} = \frac{c}{f_c \sqrt{\varepsilon_{r0}}} = \frac{3 \times 10^8}{2 \times 10^9 \sqrt{3.33}} = 0.08219m \qquad \lambda_{g0} = 82.19mm
$$

$$
l_{50\Omega}=\frac{\lambda_{g0}}{4}=0.02055m=20.55mm
$$

 $\lambda_{g1} = \frac{c}{f_c\sqrt{\epsilon_{r1}}} = \frac{3 \times 10^8}{2 \times 10^9 \sqrt{3.486}} = 0.08034m$  $\lambda_{g1} = 80.34$ mm

$$
l_{35.36\,\Omega}=\frac{\lambda_{g1}}{4}=0.02008m=20.08mm
$$

# **3. RÉSULTATS ET DISCUSSION :**

Avant d'être réalisé, le coupleur à branche a été conçu ensuite simulé sur le logiciel HFSS. Sur une plaque cuivrée double faces de substrat FR4 d'épaisseur 1,6 mm et de permittivité relative 4,4, les composants du coupleur à branches ont été dessinés sur une face et l'autre face constituant le plan de masse comme montré sur la figure 8 et dessiné par HFSS. La figure 9 représente la réponse électrique du coupleur à branche en utilisant le HFSS. Le Tableau 1 exprime les valeurs obtenues des différents paramètres S pour trois fréquences différentes.

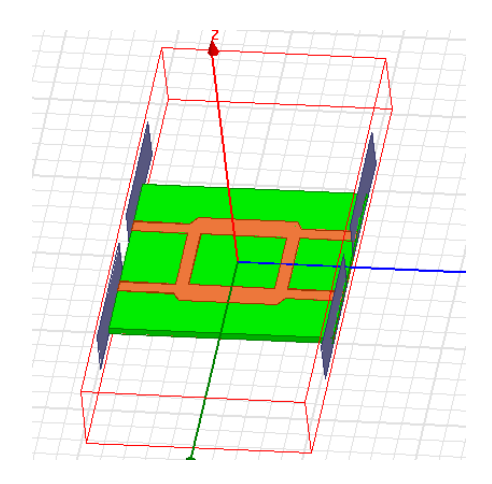

**Fig. 8.**: Structure du coupleur microondes à branches en technologie microstrip avec HFSS

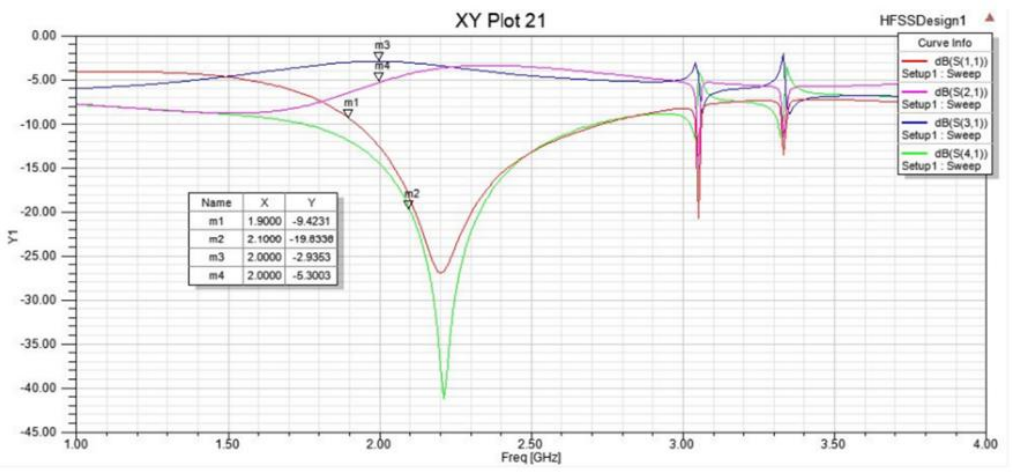

**Fig.9**.: réponse électrique de coupleur à branche avec HFSS

| $F_{\ell}$ réquence/S $S_{11}$ |           | $S_{21}$ | $S_{31}$ | $S_{41}$                                  |
|--------------------------------|-----------|----------|----------|-------------------------------------------|
| 1.9                            | $-9.42dB$ |          |          | $-6.48dB -3.03dB -11.96dB$                |
| 2                              |           |          |          | $-12.76dB$ $-5.30dB$ $-2.94dB$ $-14.63dB$ |
| 2.1                            |           |          |          | $-18.58dB$ $-4.32dB$ $-3.09dB$ $-19.83dB$ |

**Tableau1** : Valeurs obtenues sur la réponse électrique.

Les paramètres S obtenus ne répondent pas à notre cahier des charges, on constate un décalage de la réponse en fréquence vers les hautes fréquences dû notamment aux jonctions des lignes microrubans, en effet la jonction physique de la ligne n'est pas neutre et modifie la réponse du circuit, du coup à la limite supérieure (2.1 GHz) on obtient un coefficient d'isolation  $(S_{41})$  et de réflexion

# $(S_{11})$  médiocre.

Pour améliorer ces résultats, une procédure d'optimisation est nécessaire.

#### **3.1 OPTIMISATION:**

L'optimisation consiste à faire varier les longueurs des lignes pour tenir compte de leurs influences suivant une plage de valeurs préalablement définie afin d'atteindre les objectifs au niveau de la réponse en fréquence**.** la figure 10 représente la réponse électrique de coupleur à branche optimisé avec HFSS .le Tableau 2 exprime les valeurs obtenues sur la réponse électrique du coupleur optimisé

$$
\lambda_{g0}=\frac{82.19\cdot 2.21}{2}=90.82mm
$$

$$
l_{50\Omega}=\frac{\lambda_{g0}}{4}=22.70mm
$$

$$
\lambda_{g1}=\frac{80.34\cdot 2.21}{2}=88.78mm
$$

$$
l_{35.36\,\Omega}=\frac{\lambda_{g1}}{4}=22.19mm
$$

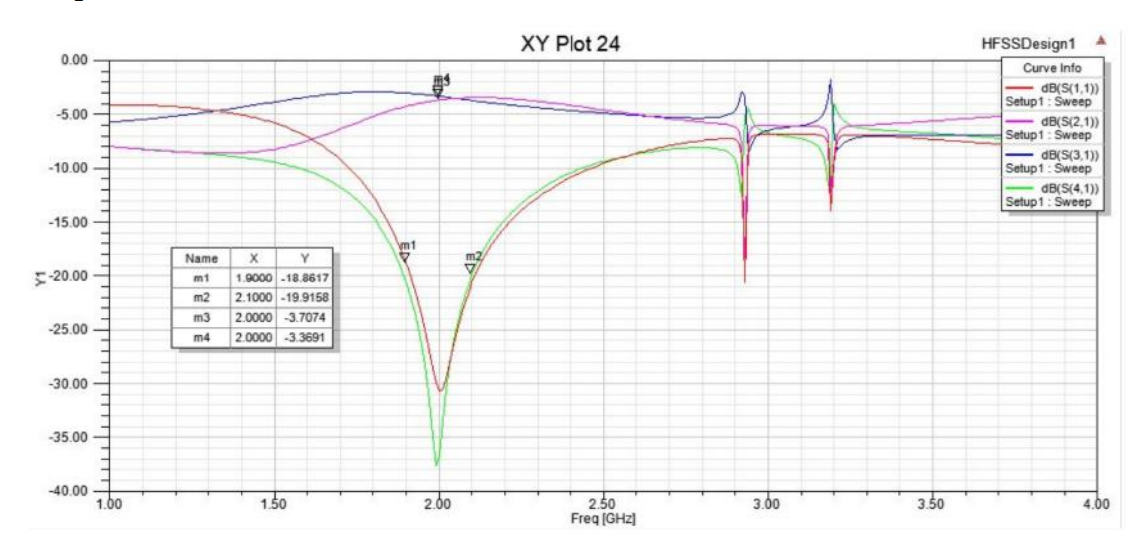

**Fig.10.**: réponse électrique de coupleur à branche optimisé avec HFSS

| $F_{\ell}$ réquence/S $S_{11}$ |                                          | $S_{21}$ | $S_{31}$ | $S_{41}$                                  |
|--------------------------------|------------------------------------------|----------|----------|-------------------------------------------|
| 1.9                            | $-18.86dB$ $-4.28dB$ $-3.06dB$ $-20.6dB$ |          |          |                                           |
| 2                              |                                          |          |          | $-30.74dB$ $-3.70dB$ $-3.37dB$ $-36.71dB$ |
| 2.1                            |                                          |          |          | $-20.47dB$ $-3.51dB$ $-3.75dB$ $-19.91dB$ |

**Tableau2** : Valeurs obtenues sur la réponse électrique du coupleur optimisé.

D'après la figure 10, on constate déjà que la réponse est centrée autour de la fréquence  $f_0 = 2$ . *GHz,* on a donc corrigé le décalage en fréquence.

De plus les résultats du tableau.2 sont nettement meilleurs que ceux du tableau1. *C* = 3*dB*±0.3  $I \le -19dB$  et  $\Gamma \le -18dB$ 

La figure 11 représente Graphe de la phase entre l'accès 1 (l'entrée) et l'accès 2 (sortie direct) avec HFSS.

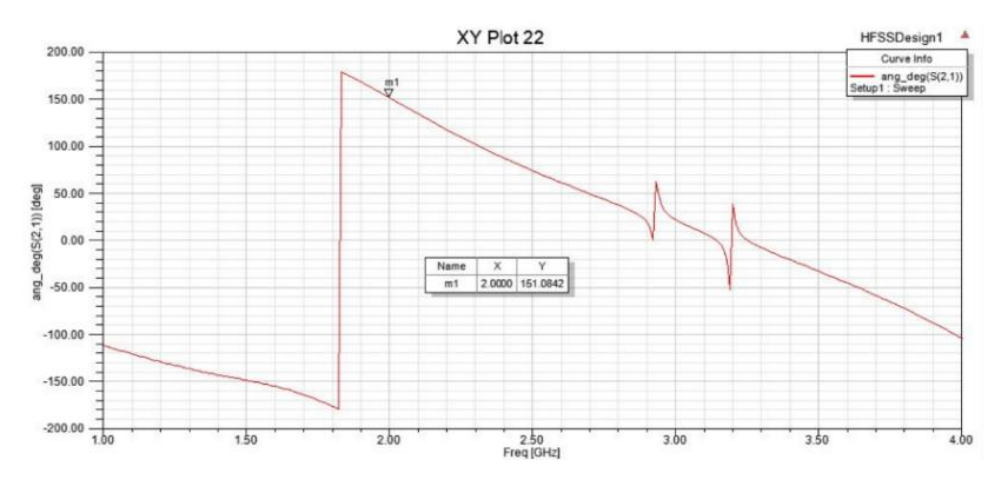

**Fig. 11.** : Graphe de la phase entre l'accès 1 (l'entrée) et l'accès 2 (sortie direct) avec HFSS.

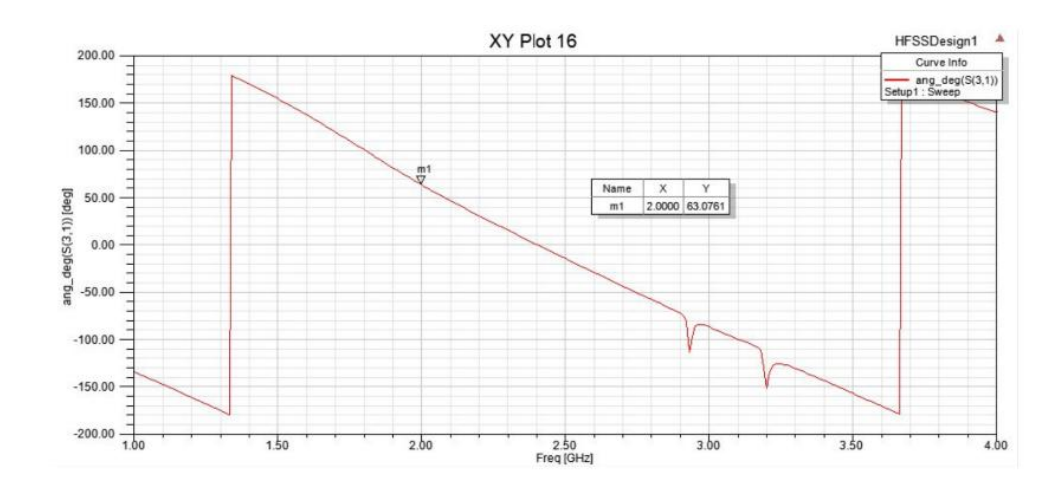

**Fig. 12.**: Graphe de la phase entre l'accès 1 (l'entrée) et l'accès 3 (sortie couplée) avec HFSS. La figure 12 représente Graphe de la phase entre l'accès 1 (l'entrée) et l'accès 3 (sortie couplée) avec HFSS.

La figure 13 représente Graphe de la phase entre l'accès 2 (sortie direct) et l'accès 3 (sortie Couplée) avec HFSS.

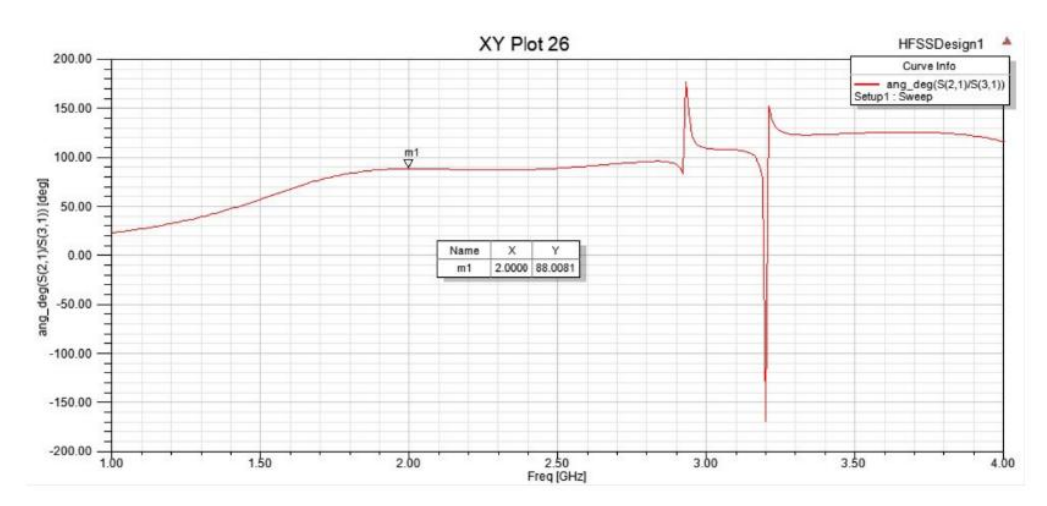

**Fig.13.** : Graphe de la phase entre l'accès 2 (sortie direct) et l'accès 3 (sortie Couplée avec **HFSS** 

Ce coupleur a 4 ports qui peuvent être parfaitement adaptés à la fréquence de travail si les impédances des lignes qui les constituent sont correctement choisies.

La puissance d'entrée P1 est divisée en 2 signaux de sortie P2(voie directe) et P3 (voie couplée). Le port 4 est isolé par rapport à l'entrée. Le déphasage entre les ports de sortie est  $88^\circ$  ( $\approx$  90 $^\circ$ ), ce déphasage est indépendant du couplage. Pour avoir un couplage de 3dB, il faut que les tronçons de lignes horizontaux et verticaux soient des quarts d'onde et

d'impédance caractéristique 35.36Ω et 50Ω respectivement (car les impédances caractéristiques des ports d'accès sont 50Ω).

D'après les résultats des simulation des paramètres Sij en amplitude de ce coupleur montrent une équiamplitude entre les deux voies de sortie sur la bande [1.9 GHz – 2.1 GHz]. En dehors de cette bande, nous avons une dégradation du fonctionnement du coupleur. Aussi, ces résultats montrent que nous avons une excellente adaptation  $(S_{11}=-30.74dB)$  et une très bonne isolation  $(S_{41}=-36.71dB)$ .

En terme de phase, les signaux de sortie sur les ports 2 et 3 sont en quasi quadrature de phase. L'écart de phase est de 90° à la fréquence 2 GHz.

Pour la vérification expérimentale des résultats de simulation, un prototype avec une surface totale (47.039mm x 50.249mm = 2363.66 mm<sup>2</sup> a été réalisé comme montre la figure 12 et mesuré avec L'analyseur de réseau E5071C d'Agilent Technologies, travaillant entre bande passante 300 MHz et 20 GHz, des résultats expérimentaux sont obtenus (Figure. 14).la figure 15 représente la comparaison entre réponse électrique mesurée et simulée de coupleur à branche optimisé . le Tableau 3 représente les valeurs mesurée sur la réponse électrique du coupleur optimisé.La figure 16 représente Graphe de la phase mesurée entre l'accès 2 (sortie

direct) et l'accès 3 (sortie Couplée) .Le tableau 4 exprime Comparaison des résultats avec d'autres travaux (**[3] et [1]).**

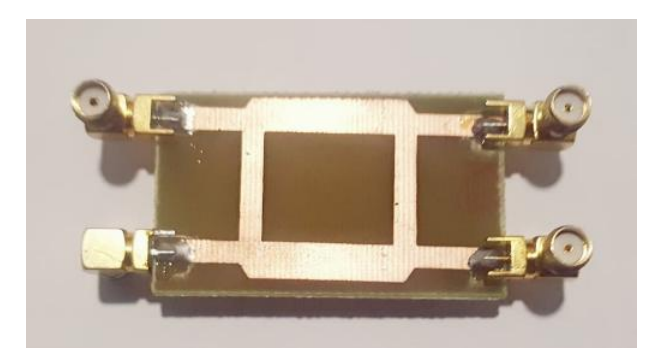

**Fig. 12 :** Photographie du coupleur à branches optimisé

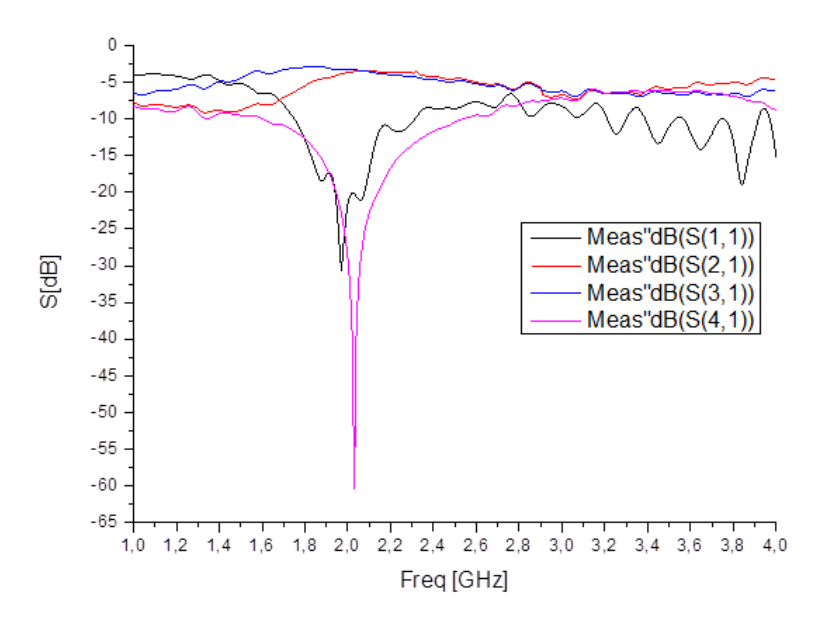

**Fig. 14.** : réponse électrique mesurée de coupleur à branche optimisé

| Fréquence/ $S_{11}$ |                            | $S_{21}$ | $S_{31}$                                       | $S_{41}$   |
|---------------------|----------------------------|----------|------------------------------------------------|------------|
| 1.9                 |                            |          | $-17.62$ dB $-4.45$ dB $-3.036$ dB $-16.63$ dB |            |
| $\mathcal{D}$       |                            |          | $-21.61dB -3.65dB -3.28dB$                     | $-60.30dB$ |
| 2.1                 | $-17.16dB -3.44dB -3.58dB$ |          |                                                | $-22.9$ dB |

**Tableau3** : Valeurs mesurée sur la réponse électrique du coupleur optimisé.

D'après la figure14, et les résultats du tableau 3 on constate déjà que la réponse mésurée est centrée autour de la fréquence  $f_0 = 2 \text{ GHz}$ , à cette fréquence centrale.

Le facteur de couplage mesuré au niveau de port 2 est  $C = 3dB \pm 0.65$ , le facteur de couplage mesuré au niveau de port  $3$  est  $C = 3dB \pm 0.3$ .

Le coefficient de réflexion S11 ( $\Gamma \le -21.61 dB$ ), les port 1 et 4 sont parfaitement isolé  $I \le -60$ dB ,le déphasage entre le port 2 et 3 égale 88° ( $\approx 90$ °) comme montre la figure 16 Les résultats simulés et mesurés sont en bon accord comme montre la figure 15.

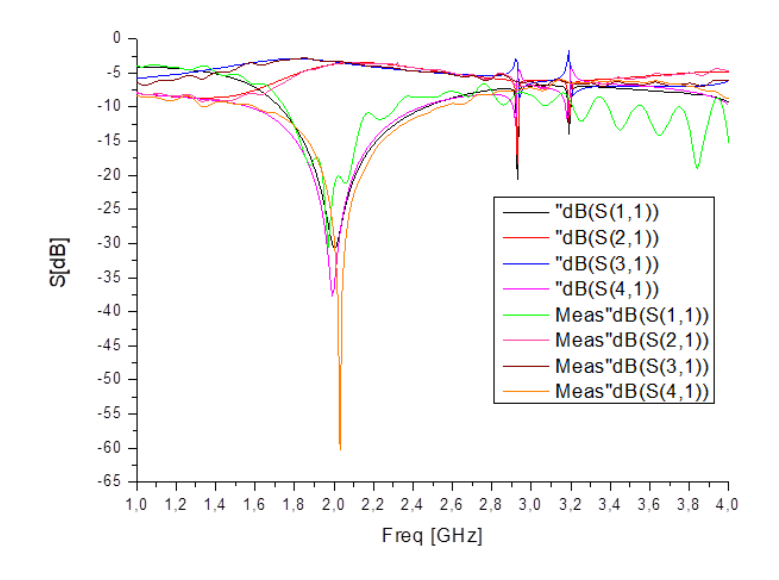

**Fig.15.**: comparaison entre réponse électrique mesurée et simulée de coupleur à branche optimisé

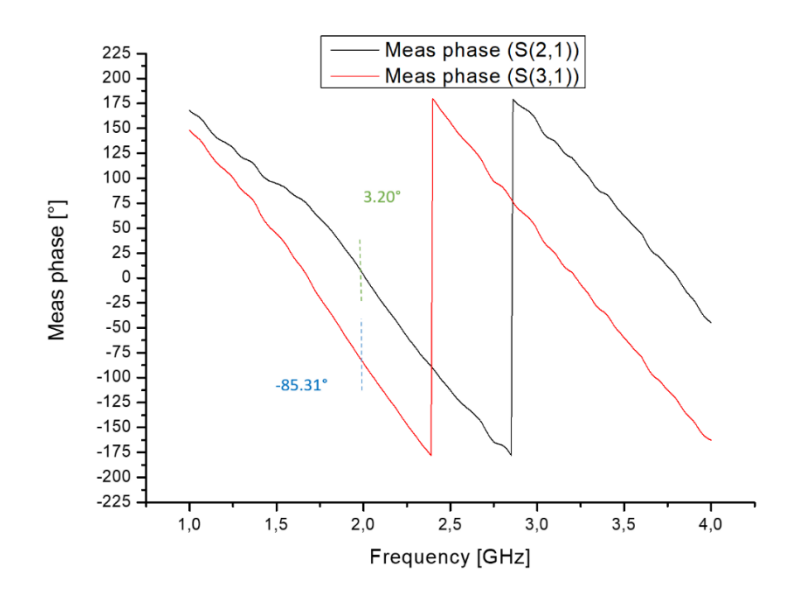

**Fig.16** : Graphe de la phase mesurée entre l'accès 2 (sortie direct) et l'accès 3 (sortie Couplée)

| Paramètre                      | $\text{Ref } [3]$ | $\text{Ref}[1]$       | Mon        |
|--------------------------------|-------------------|-----------------------|------------|
|                                |                   |                       | travail    |
| Fréquence                      | $0.6$ GHz         | 2.4 GHz               | 2 GHz      |
| Coefficient                    |                   | Au dessous Au dessous |            |
| de réflexion -10 dB            |                   | $-10$ dB              | $-21.61dB$ |
| on dB $(S_{11})$               |                   |                       |            |
| <b>Isolation</b> on Au dessous |                   | Au dessous            | $-60$ dB   |
| dВ                             | $-10$ dB          | $-10dB$               |            |
| de<br><b>Facteur</b>           | $3+0.4$ dB        | 3 dB                  | $3+0.3dB$  |
| couplage                       |                   |                       |            |
| <b>Bande</b>                   |                   |                       |            |
| passante $(S_{11}$ 125MHz      |                   | 900MHz                | 200MHz     |
| au-dessous                     |                   |                       |            |
| $de -10dB$ )                   |                   |                       |            |

 **Tableau4**. Comparaison des résultats

Les paramètres de sortie du coupleur à branches conçu sont comparés aux références connexes [1] et [3], et les valeurs sont listées dans le tableau 4. Le coupleur à branches conçu a une bande passante de 200 MHz, un coefficient de réflexion– 21.61 dB et un facteur de couplage de 3.3 dB. Un coefficient d'isolation parfait de - 60 dB. Ainsi, le coupleur mesuré a satisfait aux valeurs théoriques du facteur de couplage de -3 dB.

#### **4. CONCLUSION:**

Dans cet article, un coupleur microondes à branches en technologie microstrip en quadrature de -3 dB et 90 degrés de déphasage a été conçu en utilisant un matériau FR-4 pour fonctionner à une fréquence de 2GHz. Le coupleur à branches souhaité est testé en termes de simulation et de pratique. Les résultats simulés ont été vérifiés en modélisant le schéma et la mise en page avec le logiciel HFSS. Le coupleur à branches a également été mis en œuvre dans la pratique et testé avec l'analyseur de réseau.la perte d'insertion, La perte de retour simulée, la perte de couplage, l'isolation et le déphasage pour la fréquence centrale sont tracés. Les résultats simulés et mesurés sont en bon accord et très améliorés par rapport aux travaux déjà réalisées dans ce domaine.

#### **5. REMERCIEMENTS :**

J'adresse mes vives reconnaissances à tous les membres du laboratoire de Télécommunications et de traitement numérique du signal de la faculté de génie électrique et à tous ceux qui ont contribué de près ou de loin à l'élaboration de cet article

#### **6. REFERENCES :**

[1] Sharma .S , Sharma .D.K, "Design and Simulation of Quadrature Branch Line Coupler for S Band Application," 2nd International Conference on Micro Electronics and Telecommunication Engineering, Sept., 2018 ,doi: [10.1109/ICMETE.2018.00060](https://doi.org/10.1109/ICMETE.2018.00060)

[2] Shirley Helen Judith .S, Ameelia Roseline .A, Hemajothi .S, "Two-Section Branch-Line Coupler for Wireless Application," Journal of Network Communication and Emerging Technologies, 9(4), 2019, pp.11-16.

[3] Sha .S, Ye .Y, Zhang.Z, "A Novel Microstrip Branch-Line Coupler with Wide

Suppresed Band," Progress in Electromagnetic in Research Letters, 83, 2019, pp. 139–143. doi:10.2528/PIERL19021003

[4] Azizi, S. N. D., Rahim, S. K. A., & Sabran, M. I. (2011, September). Realization of a compact branch line couple using semi-lumped element. In *2011 IEEE Symposium on Wireless Technology and Applications (ISWTA)* (pp. 21-23). IEEE. doi[:10.1109/ISWTA.2011.6089544](https://doi.org/10.1109/ISWTA.2011.6089544)

[5] Sharma, P., Tripathi, G. S., & Verma, S. Design of dual band branch line coupler for GPS and satellite applications. In *2016 IEEE 1st International Conference on Power Electronics, Intelligent Control and Energy Systems (ICPEICES)* (pp. 1-4). IEEE. (2016, July).doi[:10.1109/ICPEICES.2016.7853394](https://doi.org/10.1109/ICPEICES.2016.7853394)

[6]. Pozar DM .Microwave engineering, 4th edn. Wiley, New York.2011